# **Sisukord**

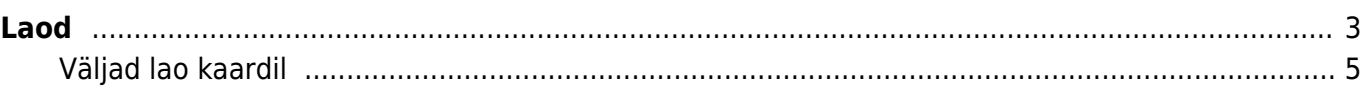

https://wiki.directo.ee/ Printed on 2025/04/03 08:10

### <span id="page-2-0"></span>Seadistused > Lao seadistused > Laod

Ladu defineerib füüsilise või virtuaalse lao, kus peetakse kaupade arvestust. Direcos on erinevate ladude arv piiramatu. Laos saab arvestust pidada nii ettevõttele kuuluva kauba kui ka vastutavale hoiule antud kauba üle.

Lao seadistused > Laod > POLVA G Tagasi h Uus @ Koopia 寒 Kustuta Salvesta Olek: Vaata <sup>9</sup> Vaata muudatuste logi Põlva ladu KOOD POLVA **NIMI** Põlva ladu **AADRESS** Kaarli tee 5 AADRESS<sub>2</sub> Põlva AADRESS 3 KONTAKT **TELEFON MEIL** FAKS **KONTO**  $\gg$ TÜÜP **OSTUKONTO**  $\gg$ **MÜÜGIKONTO**  $\mathbf{\hat{z}}$ **KULUKONTO**  $\gg$ HINNAVALEM » LÄH DEEBET  $\gg$ LÄH KREEDIT  $\gg$ LIIKUMISE KLIENT POLVA  $\gg$ LUBATUD KLIENDID  $\gg$ LÄHETUSVIIS  $\gg$ **MASTER** » OBJEKT **POLVA**  $\gg$  $Ei \sim$ **REALISATSIOON** FFFFFF VÄRV ARUANNETES LAOPIDAJA  $\gg$ **TRANSPORDI LADU**  $\frac{1}{2}$  $\checkmark$ SULETUD **VIIMANE INVENTUUR** 27.11.2021 21:11:27 KALIBREERIMISTABEL » Lisaväljad

Tüüp

## <span id="page-4-0"></span>**Väljad lao kaardil**

#### **Kood**

Lao kood, mis tuleks välja mõelda. Kasutada võib lühendit nimest või numbreid. Kuna paljudes aruannetes on näha pigem klassi kood, siis lühend on informatiivsem ja ka meeldejäävam. Koodis ei ole soovitav kasutada täpitähti.

#### **Konto**

See on vara konto ja seda kasutatakse juhul kui artikliklassil 'Vara konto' on täitmata. Kauba sissetulekuga lattu võtmisel liigub kaup määratud kontole, kauba müümisel väheneb vara konto saldo (müügiarve, lähetus). Kontot kasutatakse ka tootmistellimuse kandel, kus konto saldo kas suureneb või väheneb vastavalt tootmise dokumendi sisule.

Kui ka lao kaardil mitte täita, siis rakendatakse süsteemiseadistuse kontosid:

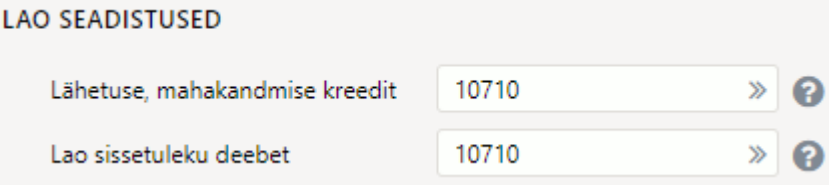

#### **Ostukonto ja Müügikonto**

Müügikonto asetub liikumise dokumendile 'Laost' väljale asetatud lao küljest ja Ostukonto asetub liikumise dokumendile 'Lattu' väljale asetatud lao küljest.

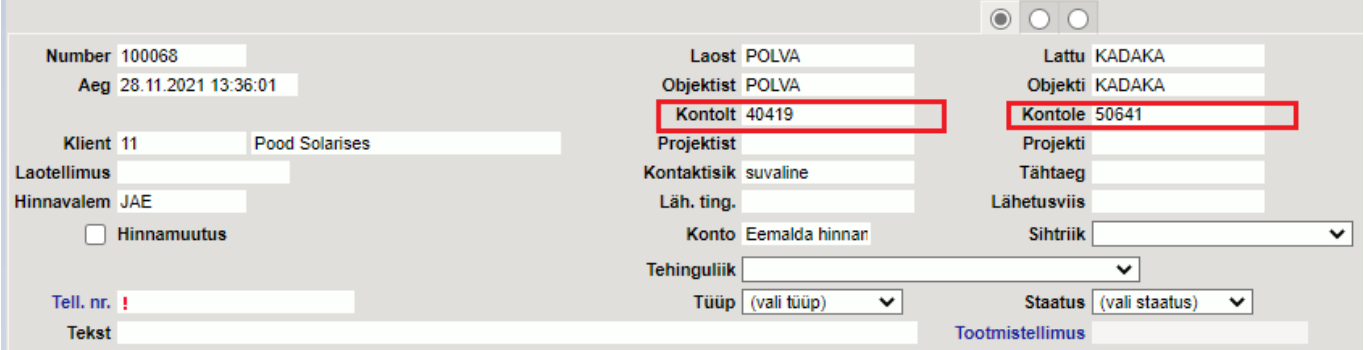

Liikumise kinnitamisel tekib kandele selle tulemusel kaks lisarida, mille käive on liikumise netohind (müügihind) miinus omahind (kulu):

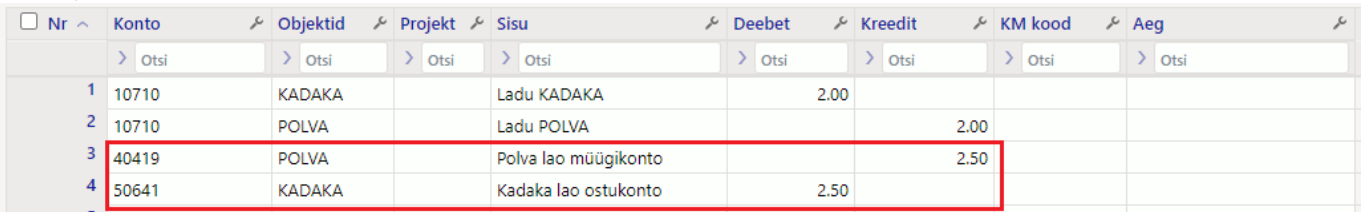

#### **Kulukonto**

Kulukonto asetub laokaardilt mahakandmise dokumendi päisesse. Kui see on täitmata, siis eelistatakse süsteemiseadistust 'Mahakandmise vaikimisi konto'.

#### **Läh deebet ja Läh kreedit**

Neid välju kasutab lähetuse kinnitaja ja tekitab lähetuse kandesse lisaread juhul, kui mõlemad väljad on täidetud. Nii on võimalik lähetuse kaubakulu panna teisele kontole, nt vahekontole. Sellisel juhul peaks Läh kreeditile vastama süsteemiseadistuste kaubakulu konto, et see lähetuse kaubakulu tasakaalustaks (Artikliklassi kulukontosid ei peaks kasutama.)

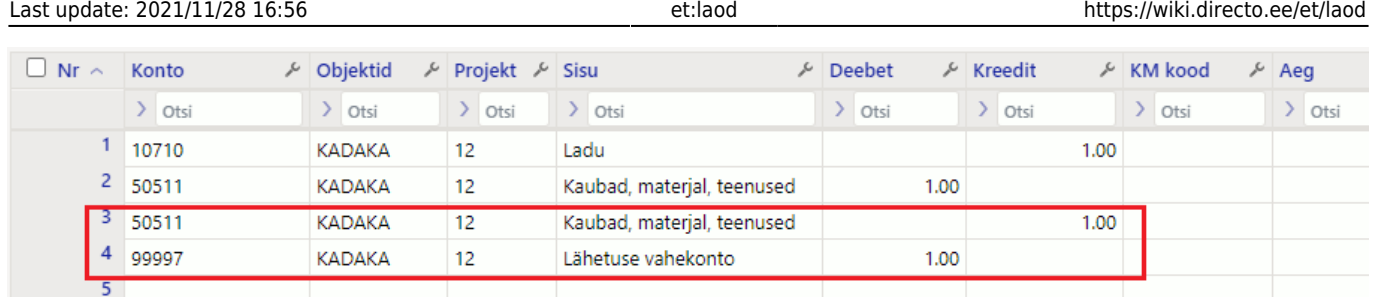

Laole saab kirjeldada ka riiulid, kui on sisse lülitatud süsteemiseaditused: **Riiul on kohustuslik sisse** ja/või **Riiul on kohustuslik välja**

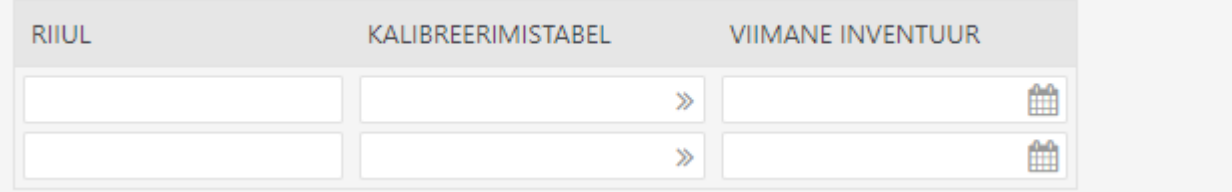

From: <https://wiki.directo.ee/> - **Directo Help**

Permanent link: **<https://wiki.directo.ee/et/laod>**

Last update: **2021/11/28 16:56**

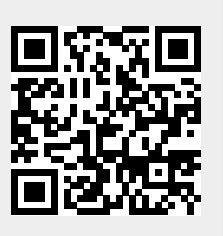